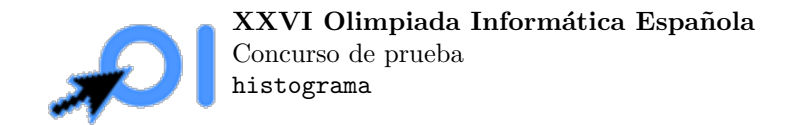

# Histograma

Hay una imagen de  $n \times n$  píxeles que representa un histograma, es decir, un gráfico de columnas en la que hay n columnas que están marcadas con píxeles negros hasta una cierta altura y con píxeles blancos más arriba.

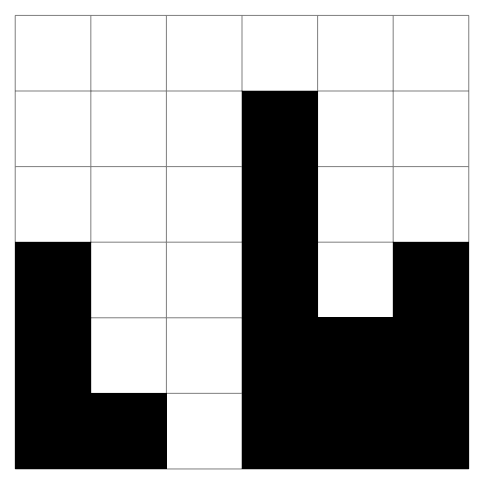

Por ejemplo, esta imagen  $6 \times 6$  representa un histograma con alturas  $3, 1, 0, 5, 2, 3$ . La altura máxima de las columnas en este histograma es 5.

El objetivo es encontrar la altura máxima de las columnas del histograma consultando como máximo  $10000$  píxeles de la imagen.

### Entrada y salida

Este es un problema interactivo. Debes refrescar la salida cada vez que imprimas datos (cout << endl o cout << flush en C++, System.out.flush() en Java, stdout.flush() en Python).

La primera línea de la entrada contiene un entero  $n$ , la dimensión de la imagen. Debes leer este valor antes de hacer ninguna pregunta.

Para consultar un píxel debes escribir una línea con el formato ? x y, donde  $x, y$  son las coordenadas del píxel que quieres consultar ( $0 \leq x, y \leq n-1, x$  es la coordenada horizontal en el sentido de izquierda a derecha e y es la coordenada vertical en el sentido de abajo a arriba ((0, 0) es la esquina inferior izquierda y (n−1, n−1) la esquina superior derecha)). A continuación debes leer una línea con el resultado, que será un 1 si el p´ıxel es negro o un 0 si es blanco. En caso de que hayas superado el l´ımite de consultas o hayas hecho una consulta inválida, leerás un  $-1$ . Si tu programa lee un  $-1$ , debe terminar inmediatamente.

Para dar la respuesta debes escribir una línea con el formato ! h, donde h es la altura máxima de las columnas del histograma (el máximo valor de h tal que existe un píxel negro con coordenada y igual a  $h-1$ ; si no hay ningún píxel negro, la respuesta es 0). Después de escribir la respuesta tu programa debería terminar.

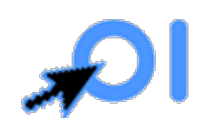

XXVI Olimpiada Informática Española Concurso de prueba histograma

# Ejemplo

Entrada:

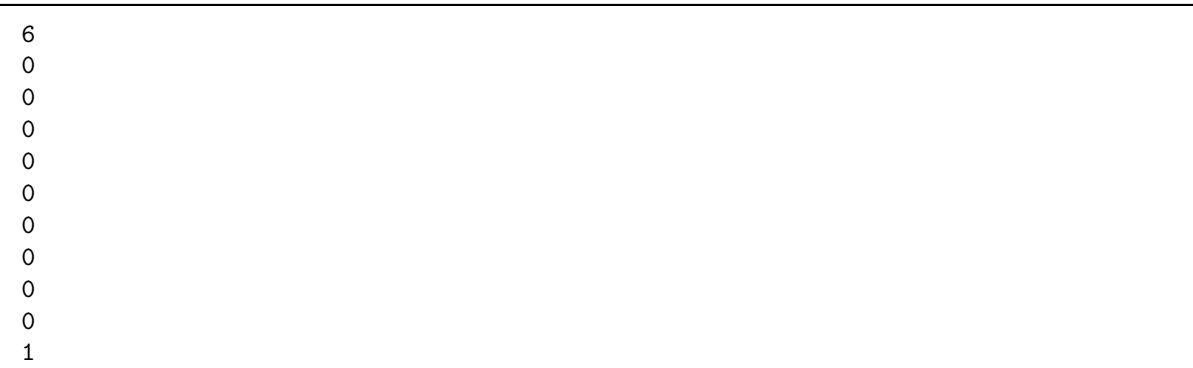

#### Salida:

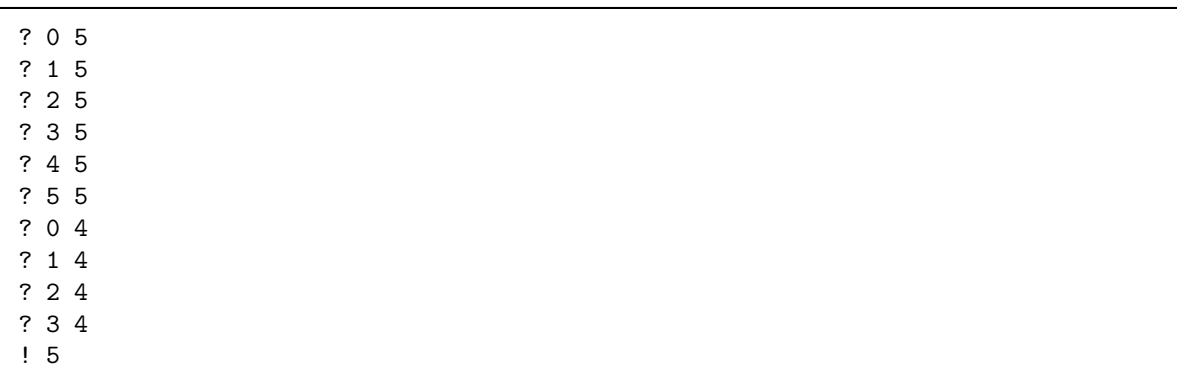

Esta interacción se podría corresponder con la imagen de ejemplo.

## Restricciones

 $1\leq n\leq 5\,000.$ 

Puedes hacer como mucho 10 000 consultas.

### Subtareas

- 1. (25 puntos)  $n \leq 100$ .
- 2. (25 puntos)  $n \le 1000$ .
- 3. (25 puntos)  $n \leq 2500$ .
- 4. (25 puntos) Sin restricciones adicionales.